## Automatic generation of sources lemmas in **TAMARIN**

Jannik Dreier

joint work with Véronique Cortier and Stéphanie Delaune

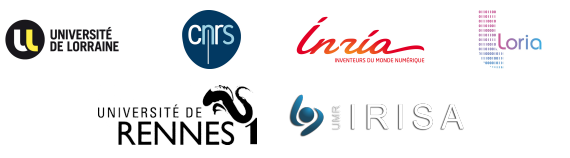

GDR Winter School The Internet – February 10, 2021 <span id="page-1-0"></span>Tamarin's **interactive mode** allows the user to inspect and direct proof search

- Gives the **flexibility** required for complex case-studies
- Enables fine-tuning of models and proof strategies

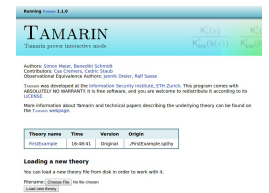

Note: You can save a theory by deachrading the source

On the downside, Tamarin's **automatic mode** often fails (compared to, e.g., ProVerif), even on relatively simple examples. Tamarin's **interactive mode** allows the user to inspect and direct proof search

- Gives the **flexibility** required for complex case-studies
- Enables fine-tuning of models and proof strategies

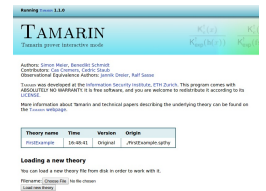

Note: You can save a theory by deachrading the source

On the downside, Tamarin's **automatic mode** often fails (compared to, e.g., ProVerif), even on relatively **simple examples**.

One of the main reasons: partial deconstructions.

Our contribution: automatic handling of partial deconstructions in most cases.

### [Introduction](#page-1-0)

[Partial deconstructions](#page-4-0)

### [Algorithm](#page-17-0)

[Implementation and evaluation](#page-24-0)

### [Conclusion](#page-29-0)

### <span id="page-4-0"></span>**1** [Introduction](#page-1-0)

### <sup>2</sup> [Partial deconstructions](#page-4-0)

### **3** [Algorithm](#page-17-0)

**4** [Implementation and evaluation](#page-24-0)

### **6** [Conclusion](#page-29-0)

Consider the following toy protocol between the *initiator*  $\sum$  and the responder  $\mathbf{S}$ :

1. 
$$
\bullet \rightarrow \bullet
$$
: {req, *l*, *n*}<sub>pk(R)</sub>  
2.  $\bullet \rightarrow \bullet$ : {rep, *n*}<sub>pk(I)</sub>

Consider the following toy protocol between the *initiator*  $\blacksquare$  and the responder  $\mathbf{R}$ :

1. 
$$
\bullet \rightarrow \bullet: \{\text{req}, I, n\}_{\text{pk}(R)}
$$
  
2. 
$$
\bullet \rightarrow \bullet: \{\text{rep}, n\}_{\text{pk}(I)}
$$

In TAMARIN the initiator can be modeled using the following rule:

```
rule Rule_I:
    \lceil Fr(n).
      !Pk(R, pkR),
      !Ltk(I, ltkI) ]
  -[ SecretI(I, R, n)]->
    [ Out(aenc{'req', I, n}pkR) ]
```
# Toy example (Cont'd)

Consider the following toy protocol between the *initiator*  $\blacksquare$  and the responder  $\mathbf{R}$ :

1. 
$$
\bullet \rightarrow \bullet
$$
: {req,  $l, n}$ }<sub>pk(R)</sub>  
2.  $\bullet \rightarrow \bullet$ : {rep,  $n$ }<sub>pk(I)</sub>

The responder can be modeled using the following rule:

```
rule Rule_R:
 [ In(aenc{'req', I, x}pk(ltkR)),
   !Ltk(R, ltkR),
   PR(I, pkI)]
 --[ ]->
 [ Out(aenc{'rep', x}pkI) ]
```
# Toy example (Cont'd)

Consider the following toy protocol between the *initiator*  $\blacksquare$  and the responder  $\mathbf{S}$ :

1. 
$$
\bullet \rightarrow \bullet
$$
: {req, *I*, *n*}<sub>pk(R)</sub>\n2.  $\bullet \rightarrow \bullet$ : {rep, *n*}<sub>pk(I)</sub>

**Secrecy** for the nonce *n* can be modeled using the following lemma:

```
lemma nonce_secrecy:
  "not(
      Ex A B s #i. SecretI(A, B, s) @ i
            & (EX #j. K(s) @ j))"
```
# Toy example (Cont'd)

Consider the following toy protocol between the *initiator*  $\blacksquare$  and the responder  $\mathbf{R}$ :

1. 
$$
\bullet \rightarrow \bullet
$$
: {req, *I*, *n*}<sub>pk(R)</sub>\n2.  $\bullet \rightarrow \bullet$ : {rep, *n*}<sub>pk(I)</sub>

**Secrecy** for the nonce *n* can be modeled using the following lemma:

```
lemma nonce_secrecy:
  "not(
      Ex A B s #i. SecretI(A, B, s) @ i
            & (Ex #j. K(s) @ j)
   )"
```
Unfortunately, the **proof** of this lemma **does not terminate** due to partial deconstructions.

### Partial deconstructions

TAMARIN **pre-computes** all possible origins (called sources) of all protocol and intruder facts.

This can stop in an incomplete stage (called partial deconstruction) if TAMARIN lacks sufficient information about the origins of some  $fact(s).$ 

theory running begin

Message theory

Multiset rewriting rules (5)

Raw sources (10 cases, 6 partial deconstructions left)

Refined sources (10 cases, deconstructions complete)

### Partial deconstructions

TAMARIN **pre-computes** all possible origins (called sources) of all protocol and intruder facts.

This can stop in an incomplete stage (called partial deconstruction) if TAMARIN lacks sufficient information about the origins of some  $fact(s).$ 

theory running begin **Message theory** Multiset rewriting rules (5) Raw sources (10 cases, 6 partial deconstructions left) Refined sources (10 cases, deconstructions complete)

To resolve these partial deconstructions, one has to write a sources lemma detailing the possible origins of the problematic fact(s).

Sources lemmas are used to **refine** the sources, but they also need to be proven correct.

### Example: Partial deconstruction

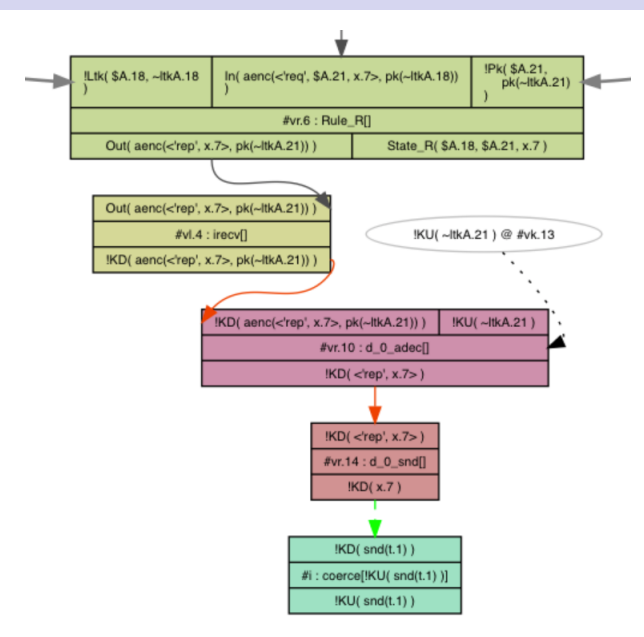

### Example: Partial deconstruction

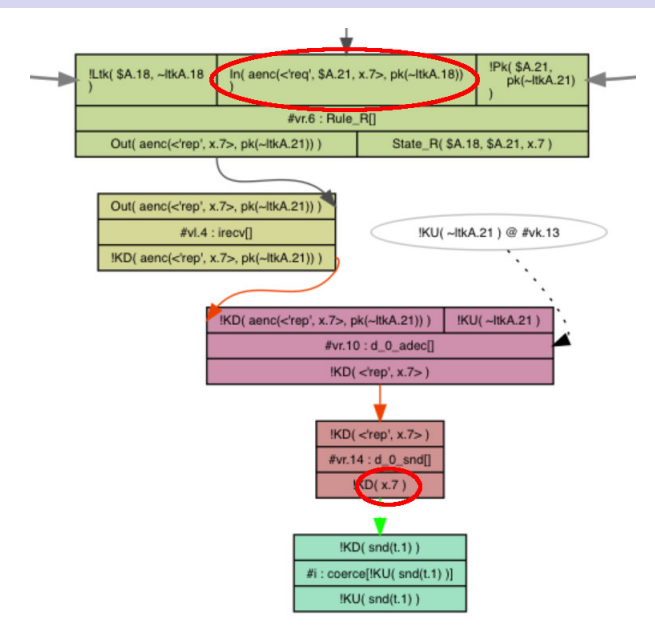

### Example: Source lemma

We know that the input is either the message sent by the initiator, or a message constructed by the intruder.

## Example: Source lemma

We know that the input is either the message sent by the initiator. or a message constructed by the intruder.

Need to **annotate** the protocol rules:

```
rule Rule_I:
    [ Fr(n), !Pk(R, pkR), !Ltk(I, ltkI)]-[ I(aenc{'req', I, n}pkR), SecretI(I, R, n) ]->
    [ Out(aenc{'req', I, n}pkR) ]
rule Rule_R:
 [ In(aenc\{'req', I, x\}pk(ltkR)),
   !Ltk(R, ltkR), !Pk(I, pkI) ]
 --[ R(aenc{'req', I, x}pk(ltkR), x) ]->
 [ Out(aenc\{'rep', x\}pkI) ]
```
## Example: Source lemma

We know that the input is either the message sent by the initiator, or a message constructed by the intruder.

Need to **annotate** the protocol rules:

```
rule Rule_I:
      [ Fr(n), !Pk(R, pkR), !Ltk(I, ltkI)]-[ I(aenc{'req', I, n}pkR), SecretI(I, R, n) ]->
      [ Out(aenc{'req', I, n}pkR) ]
 rule Rule_R:
   [ In(aenc\{'req', I, x\}pk(ltkR)),
     !Ltk(R, ltkR), !Pk(I, pkI) ]
   --[ R(aenc{'req', I, x}pk(ltkR), x) ]->
   [ Out(aenc{'rep', x}pkI) ]
Source lemma:
 lemma typing [sources]:
 "All x m #i. R(m, x)@#i ==> ((Ex #j. I(m)@#j & #j < #i)
                             | (Ex \#j \cdot KU(x) \& \#j \leq \#i))"
                                                         10 / 21
```
### <span id="page-17-0"></span>[Introduction](#page-1-0)

### [Partial deconstructions](#page-4-0)

### [Algorithm](#page-17-0)

[Implementation and evaluation](#page-24-0)

### [Conclusion](#page-29-0)

## Algorithm Idea

#### **Generalize idea & automate** the approach:

- **1** Inspect the raw sources computed by TAMARIN
- **2** For each partial deconstruction:
	- **1** Identify the **variables** and **facts** causing the partial deconstruction
	- 2 Identify rules producing matching conclusions
	- <sup>3</sup> Add necessary **annotations** to the concerned rules
- **3** Generate a **sources lemma** using all annotations and add it to the theory

## Algorithm Idea

#### **Generalize idea & automate the approach:**

- **1** Inspect the raw sources computed by TAMARIN
- **2** For each partial deconstruction:
	- **1** Identify the **variables** and **facts** causing the partial deconstruction
	- 2 Identify rules producing matching conclusions
	- <sup>3</sup> Add necessary **annotations** to the concerned rules
- **3** Generate a **sources lemma** using all annotations and add it to the theory

Note that TAMARIN will **verify the correctness** of the generated lemma.

But we actually **proved** that the lemmas we generate are **correct** under some assumptions (well-formed rules, subterm-convergent equational theory).

## How to identify matching conclusions?

### First idea

Extract input message and try to **unify** with all outputs.

- Turns out to be *insufficient*, consider following example:
	- Input:  $\langle \text{enc}(a, k_1), \text{enc}(b, k_2) \rangle$
	- Output 1:  $enc(a, k_1)$
	- Output 2:  $enc(b, k_2)$
	- Unification fails, but the intruder can easily compose both outputs

### **Solution**

Use protected subterms:

- A protected subterm is subterm whose head symbol is **neither** a pair nor an AC symbol
- Allows us to abstract away pairs

### Identifying matching conclusions

• Extract the **deepest** protected subterms **containing the variable** causing the partial deconstruction from the **facts** in the raw source

### Example

$$
t = \mathrm{enc}(\langle x, \mathrm{enc}(\langle b, x \rangle, k_2) \rangle, k_1)
$$

has two deepest protected subterms w.r.t.  $x$ :

 $\text{enc}(\langle b, x \rangle, k_2)$  and  $\text{enc}(\langle x, \text{enc}(\langle b, x \rangle, k_2)\rangle, k_1)$ 

- Extract all protected subterms from all conclusions of all rules and try to **unify** with the deepest protected subterms
- **•** If unification succeeds, we have a match.

### Identifying matching conclusions

• Extract the **deepest** protected subterms **containing the variable** causing the partial deconstruction from the **facts** in the raw source

### Example

$$
t = \mathrm{enc}(\langle x, \mathrm{enc}(\langle b, x \rangle, k_2) \rangle, k_1)
$$

has two deepest protected subterms w.r.t.  $x$ :

 $\text{enc}(\langle b, x \rangle, k_2)$  and  $\text{enc}(\langle x, \text{enc}(\langle b, x \rangle, k_2)\rangle, k_1)$ 

- Extract all protected subterms from all conclusions of all rules and try to **unify** with the deepest protected subterms
- **•** If unification succeeds, we have a match.

### Identifying matching conclusions

• Extract the **deepest** protected subterms **containing the variable** causing the partial deconstruction from the **facts** in the raw source

### Example

 $t = \text{enc}(\langle x, \text{enc}(\langle b, x \rangle, k_2) \rangle, k_1)$ 

has two deepest protected subterms w.r.t.  $x$ :

 $\text{enc}(\langle b, x \rangle, k_2)$  and  $\text{enc}(\langle x, \text{enc}(\langle b, x \rangle, k_2)\rangle, k_1)$ 

- Extract all protected subterms from all conclusions of all rules and try to **unify** with the deepest protected subterms
- If unification succeeds, we have a **match**.

### <span id="page-24-0"></span>[Introduction](#page-1-0)

[Partial deconstructions](#page-4-0)

### [Algorithm](#page-17-0)

[Implementation and evaluation](#page-24-0)

### [Conclusion](#page-29-0)

We **implemented** the algorithm in TAMARIN (available in version 1.6.0).

To **enable** automatic source lemma generation, run TAMARIN with --auto-sources:

- If partial deconstructions are present and there is no sources lemma, the algorithm generates a lemma and adds it to the theory.
- If there is already a lemma, or there are no partial deconstructions, TAMARIN runs as usual.
- If a protocol rule has multiple variants, our algorithms considers all variants individually.

#### We tried numerous examples from the **SPORE library**:

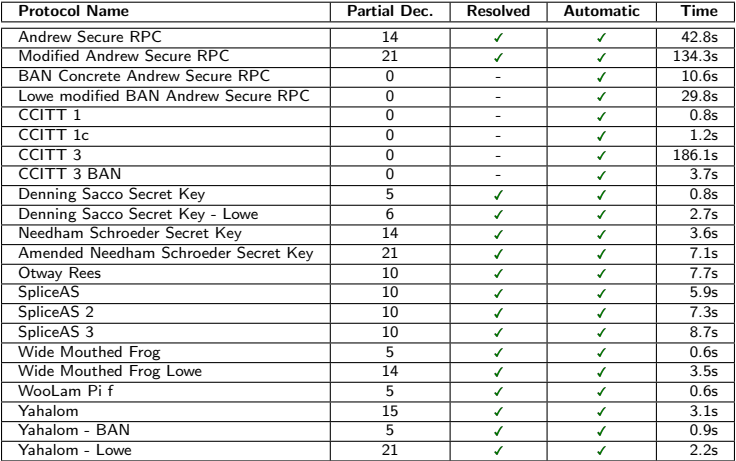

### Case studies: Tamarin repository

#### We also tested all examples from the Tamarin repository that contained partial deconstructions:

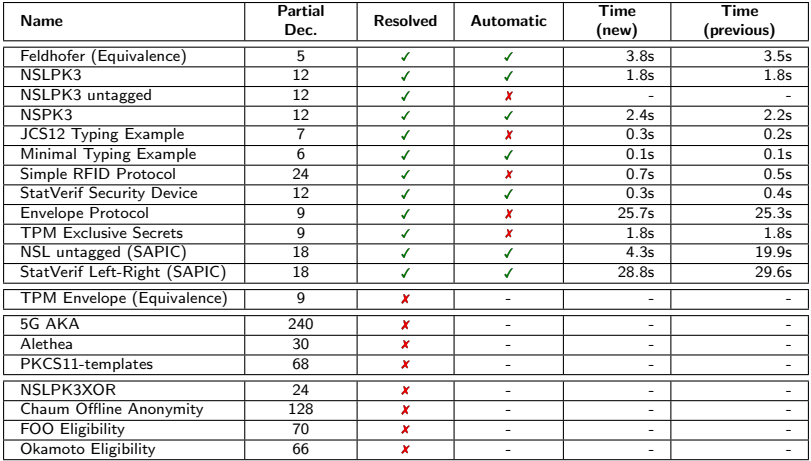

- For all examples from SPORE, our approach was successful in resolving the partial deconstructions, and the entire verification became automatic.
- In **most** examples from the TAMARIN repository, our approach was also successful, including examples with equivalence properties or generated by SAPIC. Verification times were similar to manual source lemmas.
- In some cases the partial deconstructions were resolved but the rest was not automatic: further intermediate lemmas or other annotations were required
- Our approach **failed** for three reasons:
	- A too complex **equational theory** (not subterm convergent, AC symbols, . . . )
	- Partial deconstructions caused by state facts rather than messages
	- TAMARIN fails to prove the generated sources lemma

### <span id="page-29-0"></span>[Introduction](#page-1-0)

[Partial deconstructions](#page-4-0)

### [Algorithm](#page-17-0)

[Implementation and evaluation](#page-24-0)

### [Conclusion](#page-29-0)

- Automation in TAMARIN often fails because of **partial** deconstructions
- Developed & implemented a new algorithm to **automatically** generate sources lemmas
- Proved correctness of the generated lemmas
- Algorithm works well in practice, many examples become fully or at least partly **automatic**
- Available in TAMARIN 1.6.0
- Future work:
	- Handle more general equational theories
	- Handle partial deconstructions stemming from state facts (work in progess)